# Get With The Program! It's Not Your Grandma's RPG Anymore

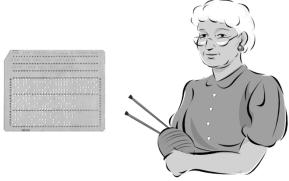

# **Charles Guarino**

Twitter @charlieguarino
Central Park Data Systems, Inc.

# **About The Speaker**

With an IT career spanning over 30 years, Charles Guarino has been a consultant for most of them. Since 1995 he has been founder and President of Central Park Data Systems, Inc., a New York area based IBM midrange consulting company. In addition to being a professional speaker, he is a frequent contributor of technical and strategic articles and webcasts for the IT community. He is a proud member of COMMON's Speaker Excellence Hall of Fame and also Long Island Software and Technology Network's Twenty Top Techies of 2009. Charles currently serves as a member of COMMON's Strategic Education Team (SET) and is also Immediate Past President and monthly Q&A host of LISUG, a Long Island IBM i User's Group <a href="https://www.lisug.org">www.lisug.org</a>.

Charles can be reached at <a href="mailto:cguarino@centralparkdata.com">cguarino@centralparkdata.com</a>. LinkedIn - <a href="http://www.linkedin.com/in/guarinocharles">http://www.linkedin.com/in/guarinocharles</a> Twitter - @charlieguarino

# The Evolution of a Computer Language

**RPG** 

# Free Form RPG

RPG Open Access
RPG IV
RPG 400
RPG III
RPG II

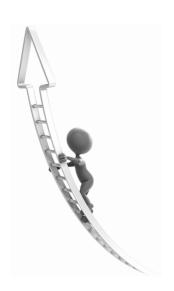

# What's the BIG news?

Converted H, F, D and P specs to free-form.

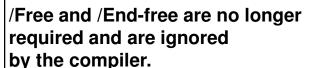

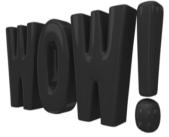

Works with any technology refresh of 7.1

File and Declaration specs can be intermingled.

Integrated new free-form enhancements into RDi.

# What's important to know?

Statements always end with a semi-colon.

Free form calculations remain unchanged.

Source must be between columns 8 and 80.

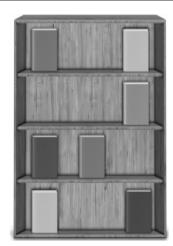

I and O specs remain fixed format.

Can intermingle free form with fixed format.

# What about the changes?

Works with ANY Technology Refresh of i7.1

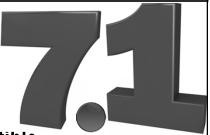

Is NOT OS backward compatible – must be TGTRLS(\*CURRENT).

Available with PTF SI51094 or later.
SQL Pre-Compiler available with DB2 PTF Group
SF99701 level 26

# **Immediate Benefits**

White Space

Non-RPG Programmers can understand

Code looks more modern

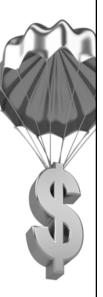

# Can you figure out what these are?

**CTL-OPT** 

DCL-F

DCL-S

DCL-DS

DCL-C

**DCL-PR** 

DCL-PI

**DCL-SUBF** 

**DCL-PARM** 

**DCL-PROC** 

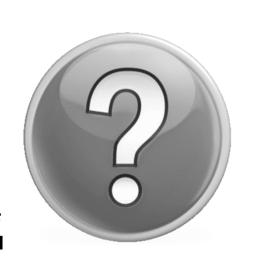

# Can you figure out what these are?

CTL-OPT control options – "H" spec

DCL-F defines a file

DCL-S defines a standalone field DCL-DS defines a data structure

DCL-C defines a constant DCL-PR defines a prototype

DCL-PI defines a procedure interface

DCL-SUBF defines a subfield (mostly optional)

**DCL-PARM** optional

DCL-PROC defines a procedure

# **Control specifications – KEY Points**

CTL-OPT replaces H in column 6

Can be specified without any parameters.

Identical values from traditional H spec.

If keywords ACTGRP, BNDDIR or STGMDL are specified then DFTACTGRP(\*NO) is assumed.

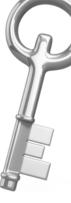

# **Control specifications (cont.)**

# **Data Area Control Specifications**

During program compilation a control spec is searched for in this sequence:

One included in your source code (including /copy)

A data area name RPGLEHSPEC in your library list

A data area named DFTLEHSPEC in library QRPGLE

# **Control specifications (cont.)**

### **Before:**

```
H bnddir('UTILITIES' : 'QC2LE') dftactgrp(*no) actgrp('QILE')
H option(*srcstmt : *nodebugio) debug(*input)
```

# File specifications - KEY Points

DCL-F replaces F in column 6

Has some new built-in assumptions

# Unless otherwise noted:

All files are assumed to be *DISK* files
All files are assumed to be *INPUT*File are assumed to be *externally* defined

# File specifications - A breakdown

# <u>Usage keywords:</u>

- \*INPUT (default, not required)
- \*UPDATE (assumes INPUT)
- \*OUTPUT
- \*DELETE

(New! Implies \*INPUT and UPDATE)

\*UPDATE is not sufficient if you need to delete records You MUST also specify \*DELETE

# File specifications – Specify usage(\*delete) to delete records

dcl-f custmast2 keyed usage(\*update);

delete (01:123) custmast2;

RNF5198: File in Factor 2 is not allowed for UPDATE or DELETE operation.

\*inlr = \*on; return;

# File specifications – A breakdown

# What is NOT supported?

"IP" and "UP" - Primary files "IS" and "US" - Secondary files

"IT" and "CT" - Table files

"O A" - Output with file addition

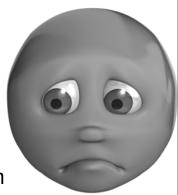

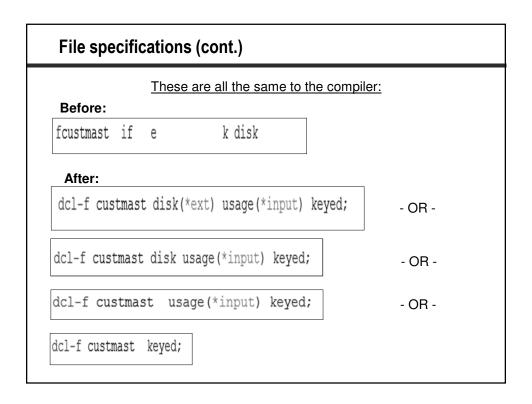

# File specifications (cont.) Before: \* Custmast using procedure 'readproc' in service program 'DISKSVCPGM' fcustmast if e k disk handler('DISKSVCPGM(readproc)') After: // Custmast using procedure 'readproc' in service program 'DISKSVCPGM' dcl-f custmast keyed handler('DISKSVCPGM(readproc)');

# File specifications (cont.)

### Before:

```
* itemmast with ability to input and update and ADD records fitemmast uf a e k disk extdesc('devlib/itemmast') f extfile(*extdesc) f extmbr(production)
```

### After:

```
dcl-f itemmast usage(*update:*output) keyed
extdesc('devlib/itemmast') extfile(*extdesc) extmbr(production); -OR-
```

# File specifications (cont.)

### Before:

```
* vendormst with ability to input and update AND DELETE records fvendormst uf a e k disk prefix('vm') commit
```

### After:

- OR -

```
File specifications (cont.)

Before:

fcusinqfm cf e workstn usropn infds(cusinqds)

After:

dcl-f cusinqfm workstn usropn infds(cusinqds); -OR-
```

```
File specifications (cont.)

Before:

freport o e printer oflind(*in98)

After:

dcl-f report printer oflind(*in98); -OR-

dcl-f report printer oflind(*in98);
```

## **Definition specifications – KEY Points**

DCL-xx replaces D in column 6

Several "blocks" have corresponding END-xx statement.

Ellipses are allowed but MUST continue a field name. You cannot specify ellipses and then follow with a keyword, the compile will combine the two to form a new field name.

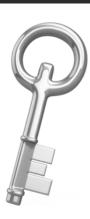

# Declaration specifications - A breakdown

What keywords are NOT supported?

CLASS
DATFMT
PROCPTR
TIMFMT
VARYING

\*The above keywords have functional free form replacements

FROMFILE (pre-runtime tables)
TOFILE (array or table file)

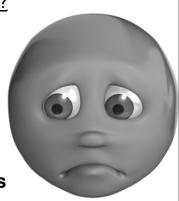

| Character                 | D returndata s dcl-s returndata char(24);             | 24                     |
|---------------------------|-------------------------------------------------------|------------------------|
| Character<br>variable len | D returndata s egth dcl-s returndata varchar(24);     | 24 varying             |
| Zoned                     | D interestrate s  dcl-s interestrate zoned(5:2) inz(  | 5s 2 inz(5.5)<br>5.5); |
| Packed                    | D vouchernumber S 5  dcl-s vouchernumber packed(5:2); | 5P 2                   |

| Definition | Definition specifications - Standalone fields (cont.)                                   |            |                             |  |  |  |  |  |
|------------|-----------------------------------------------------------------------------------------|------------|-----------------------------|--|--|--|--|--|
| Indicator  | <pre>D EndOfJob  dcl-s EndOfJob ind inz('0');</pre>                                     | N          | inz('0')                    |  |  |  |  |  |
| Dates      | D invoicedate  dcl-s invoicedate date(*mdy); *ISO is the default if date specified with | D<br>out a | datfmt(*mdy)                |  |  |  |  |  |
| Zoned      | D transtime  dcl-s transtime time(*usa) *ISO is the default if time is specified w      | -          | timfmt(*usa)<br>ut a format |  |  |  |  |  |
| Timestamp  | D transtime dcl-s transtime timestamp;                                                  | Z          |                             |  |  |  |  |  |
|            |                                                                                         |            |                             |  |  |  |  |  |

# Definition specifications - Constants Before: Darraysize C const(200) After: dcl-c arraysize const(200); -OR dcl-c arraysize 200;

# **Definition specifications – Data structures**

Requires a DCL-DS to start and END-DS to complete.

Unnamed data structures are represented with "N"

END-DS statement can optionally contain name of data structure.

Program Status Data Structures are identified with new PSDS keyword

# Definition specifications - Data structures (cont.)

External data structures are identified with EXT or EXTNAME keywords.

LDA previously defined as UDS is now identified as DTAARA(\*AUTO)

Data areas processed with IN and OUT require \*AUTO keyword.

In RDi, new data structure wizard still uses fixed-format.

Can optionally specify the name of the DS after END-DS

# **Definition specifications – Data structures (cont.)**

### Before:

```
D WeatherData ds qualified
D Forecast likeds (WeatherDetail)
D dim (7)
```

# Definition specifications – When <u>dcl-subf</u> is required

### Before:

| Б | d             | DC |    |     |
|---|---------------|----|----|-----|
| ע | dspindicators | DS |    |     |
| D | endofjob      |    | 3  | 3n  |
| D | return        |    | 12 | 12n |
| D | subfileclear  |    | 60 | 60n |
| D | subfiledsp    |    | 62 | 62n |

### After:

# **Definition specifications – OVERLAY**

### Before:

```
D MonthlyData
                 ds
D Month
D Sub1a
                                     overlay(month)
                                1
D Sub1b
                                     overlay(month:*next)
                                1
D Sub2a
                                1
                                     overlay(monthlydata)
                                     overlay(monthlydata:2)
D Sub2b
  Low
D High
```

```
dcl-ds MonthlyData;
  Month
            char(9);
               char(1) overlay(month);
  sub1a
              char(1) overlay(month:*next);
  sub2a
               char(1) pos(1);
  sub1b
               char(1) pos(2);
  sub2b
               char(3);
  Low
               char(3);
  High
end-ds;
```

# **Definition specifications – Program Status Data Structure**

### Before:

```
D* Program status data structure

D programstatus SDS QUALIFIED

D ROUTINE *ROUTINE * Routine name

D PARMS *PARMS * Num passed parms

D EXCP_TYPE 40 42 * Exception type

D PGM_LIB 81 90 * Program library
```

### After:

```
dcl-ds programstat psds qualified;
  routine    *routine;
  parms    *parms;
  excp_type    char(3)    pos(40);
  pgm_lib    char(10)    pos(81);
end-ds programstat;
```

# **Definition specifications - Local data area**

# Here the LDA is updated automatically

# Definition specifications - Updating a named data area

# **Definition specifications – Prototypes**

### Before:

```
D*-----
D* Program name: DisplayHourly
D* Purpose: Launches www.weather.com with selected zip code
D*-----
D DisplayHourly PR EXTPGM('HOURLYCL')
D zipcodealpha 5 const
```

```
//* Purpose: Launches www.weather.com with selected zip code
//* Returns:
dcl-pr displayhourly extpgm('HOURLYCL');
zipcodealpha char(5) const;
end-pr;
```

# **Definition specifications — Prototypes (cont.)**

### Before:

```
D EventHandler pr 10i 0
D commArea likeds(myCommArea)
D event 10i 0 value
D return * value
D stringlen 20i 0 value
D exceptionID 10i 0 value
```

### After:

```
dcl-pr EventHandler int(10);
commArea likeds(MyCommArea);
event int(10) value;
dcl-parm return pointer value;
dcl-parm stringlen int(20) value;
exceptionID int(10) value;
end-pr;
```

# **Definition specifications – Procedures and procedure interfaces**

Procedures start with DCL-PR and end with END-PR.

Procedure interfaces require DCL-PI and END-PI.

The DCL and END statements can be on the same line.

If no name is used for the PI then \*N must be specified.

# Definition specifications - Procedures (cont.)

### Before:

```
* Procedure interface
p secretdata b export
d pi 24
d datastring 24 value
d direction 1 value
d
```

```
dcl-proc secretdata export;
  dcl-pi *n char(24);
  datastring char(24) value;
  direction char(1) value;
  end-pi;

// Insert all your great code here
  end-proc secretdata;
```

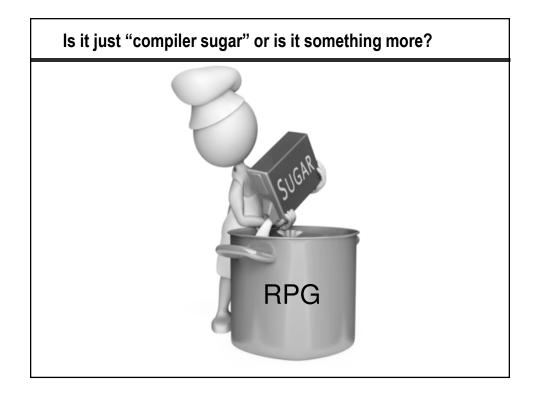

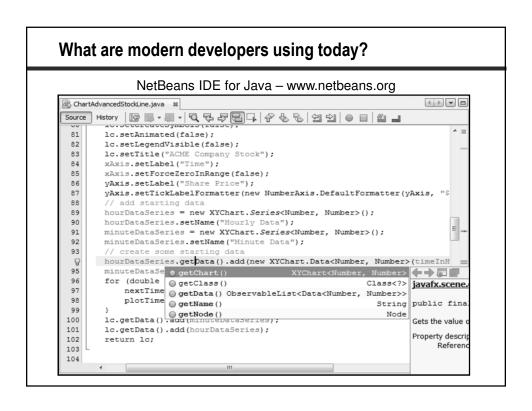

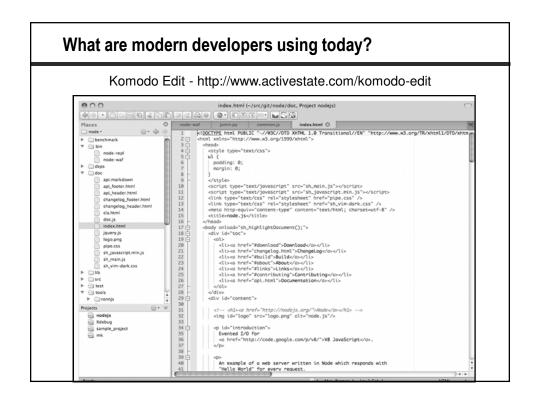

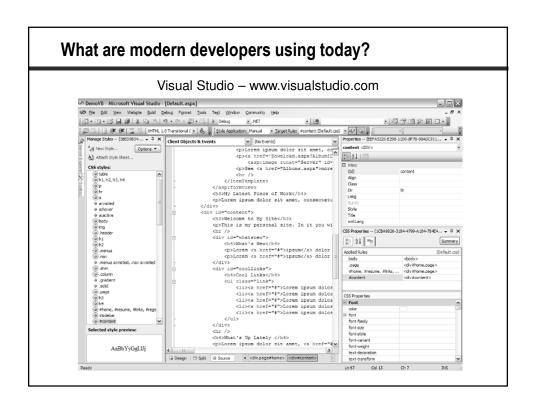

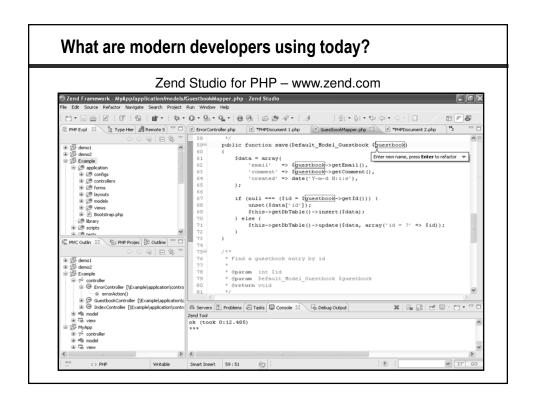

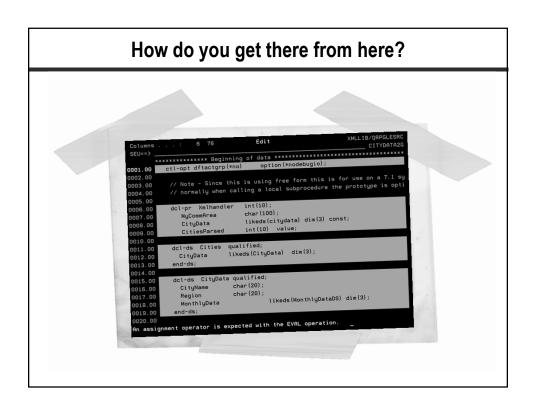

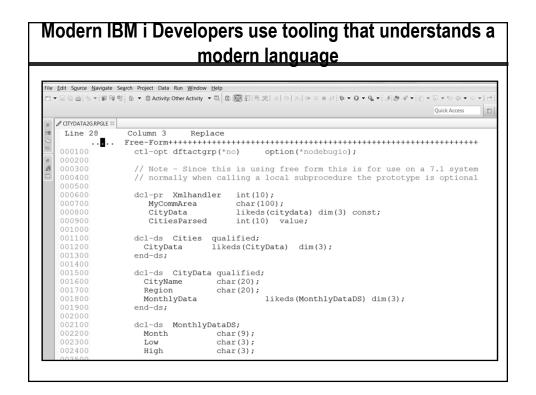

# What's the best way to learn free form RPG (and RDi)?

# Best Ways to Learn a Language #1 - Immerse Yourself

4 Reasons Why Learning a New Language Requires Immersion You learn aspects of language that cannot be replicated in a foreign classroom.

# Do a little bit everyday to maintain fluency.

# MOTIVATION IS STILL THE KEY

ADULTS CAN LEARN NEW LANGUAGES, HERE'S WHY

# Putting it all together – a first side by side comparison

```
disk rename(citydata1:citydata
                                                                                  dcl-f citydata1 disk(*ext)
                                    qualified
likeds(citydatads) dim(2)
                                                                               usage(*output)
rename(citydata1:citydatar);
                                                                               dcl-ds cities qualified;
                                       qualified
                                                                                      CityData likeds(CityDataDS) dim(2);
                                                                                 end-ds;
                                                                       001000
001100
001200
001300
                                                                                  dcl-ds CityDataDS qualified;
                                                                                  CityName char(20);
Region char(20);
    D MonthlyData ds
                                                                                                  char(20);
char(20);
likeds(MonthlyData) dim(3);
    D Month
                                                                                     State
                                                                                   MonthlyData
end-ds;
   D options1 s
D filename S
D x S
D y S
                                                                                   dcl-ds MonthlyData;
                                        inz('/xmldocs/citydata1.xm
                                                                                      Month
                                                                                   end-ds;
                                                                       002400
002500
002600
                                                                                   | dcl-s | options1 | char(100); | dcl-s | filename | dcl-s | x | packed(2:0); | dcl-s | y | packed(2:0); |
      // Setup parsing options
options1 = 'doc=file +
        allowextra=ves allowmissing=ves case=anv';
      // Initialize path to file in IFS
filename = '/xmldocs/citydata1.xml';
                                                                                   // Setup parsing options
options1 = 'doc=file +
```

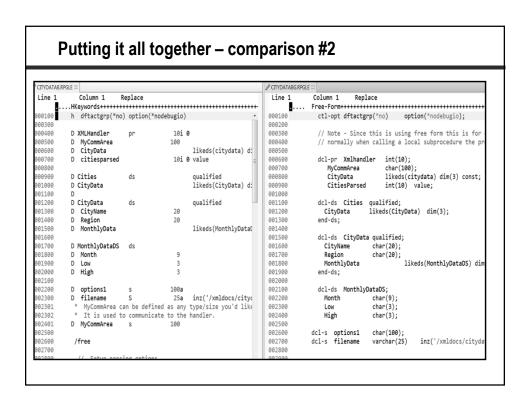

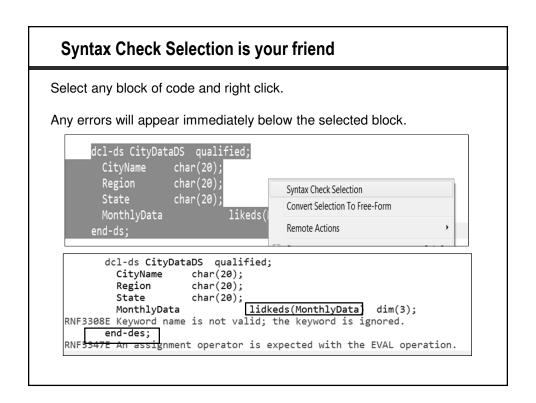

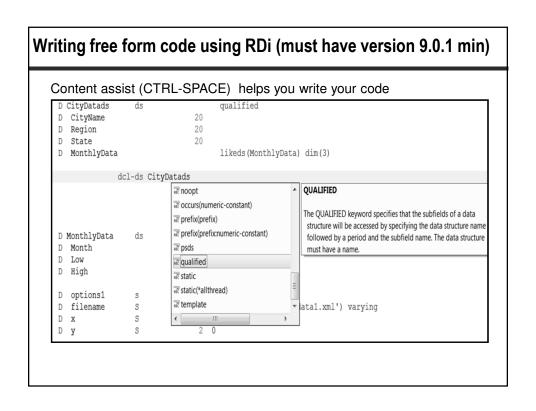

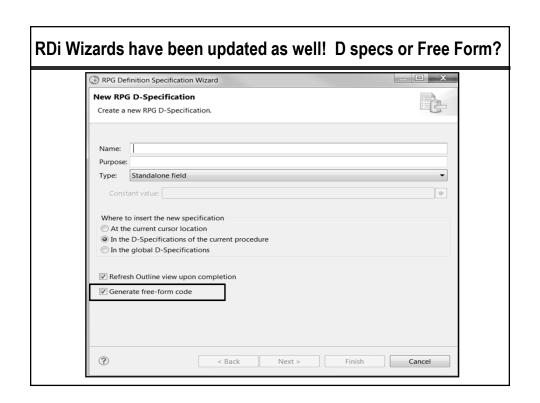

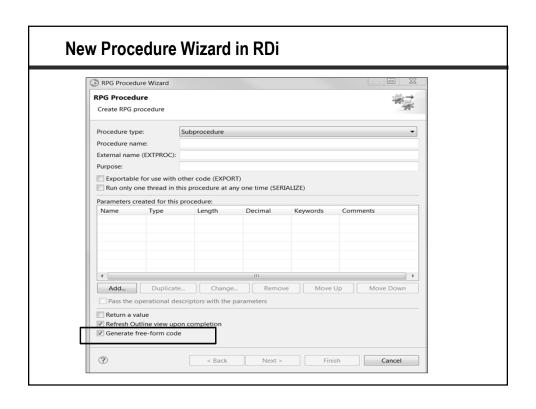

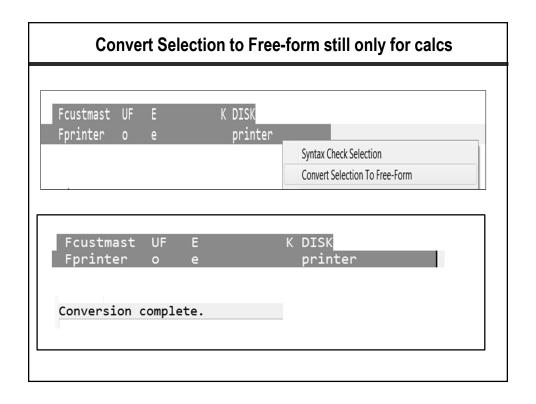

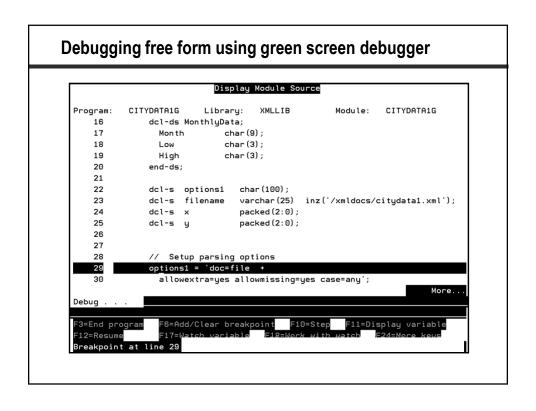

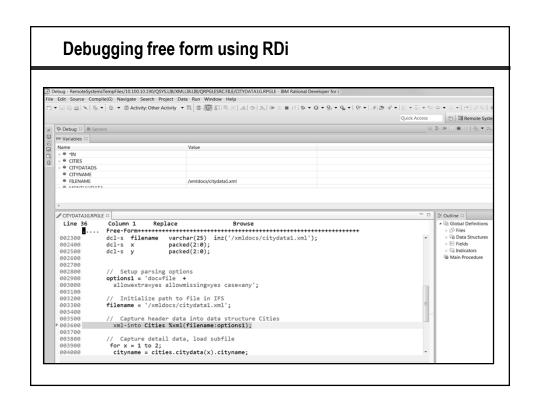

# The Power of Automation

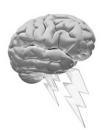

# ARCAD - Transformer RPG www.arcadsoftware.com

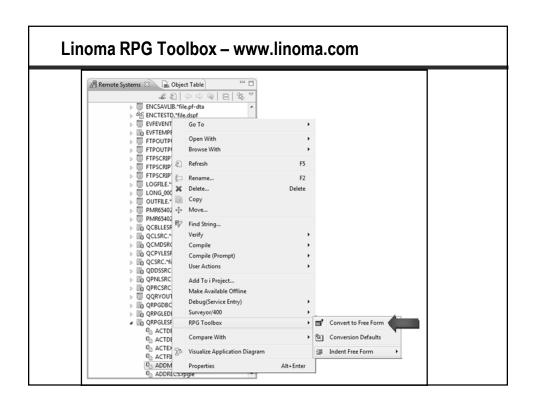

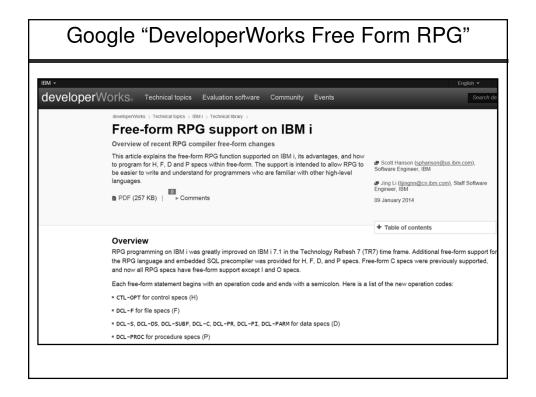

# Google "DeveloperWorks Free Form RPG"

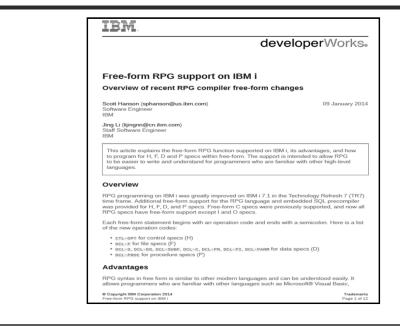

# Where to learn more? - IBM i Information Center 7.1

http://pic.dhe.ibm.com/infocenter/iseries/v7r1m0/topic/books/sc092508a.pdf

IBM i Version 7.1

Programming IBM Rational Development Studio for i ILE RPG Reference

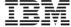

## Where to learn more? (cont.) http://pic.dhe.ibm.com/infocenter/iseries/v7r1m0/topic/books/sc092508a.pdf What's New since 7.1? This section describes the enhancements made to ILE RPG after 7.1. Free-form Control, File, Definition, and Procedure statements Free-form Control statements begin with CTL-OPT and end with a semicolon. See ["Free-Form Control Statement" on page 5-14. CTL-OPT OPTION(\*SRCSTMT : \*NODEBUGIO) ALWNULL(\*USRCTL); Free-form File definition statements begin with DCL-F and end with a semicolon. See "Free-Form File Definition Statement" on page 5-38. The following statements define three files 1. An externally-described DISK file opened for input and update. 2. An externally-described WORKSTN file opened for input and output. 3. A program-described PRINTER file with record-length 132. DCL-F custFile usage(\*update) extfile(custFilename); DCL-F screen workstn; DCL-F qprint printer(132) oflind(qprintOflow); Free-form data definition statements begin with DCL-C, DCL-DS, DCL-PI, DCL-PR, or DCL-S, and end with a semicolon. See ["Free-Form Definition Statement" on page 5-74. The following statements define several items 1. A named constant MAX\_ELEMS. ${\bf 2.}\ \ {\bf A}\ {\bf standalone}\ {\bf varying}\ {\bf length}\ {\bf character}\ {\bf field}\ {\it fullName}.$

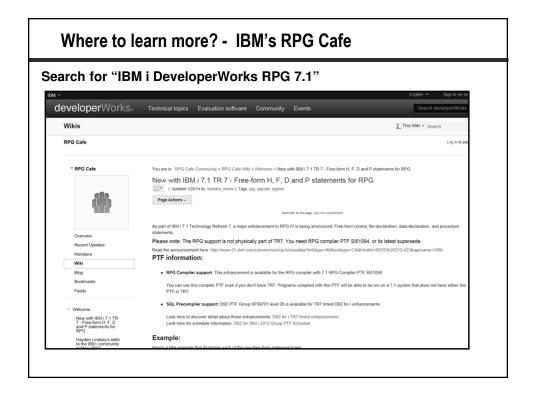

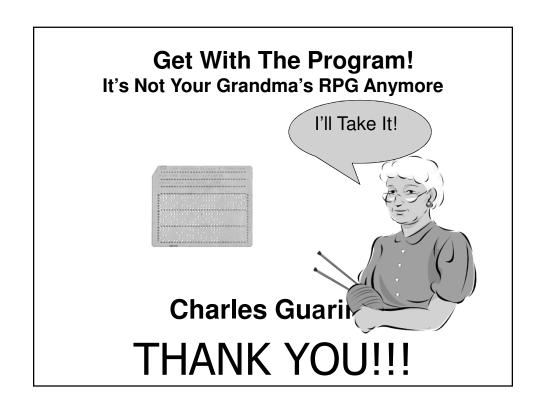